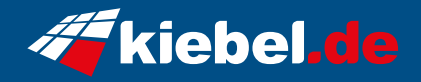

## **Gaming PC Raptor VII Ryzen 5**

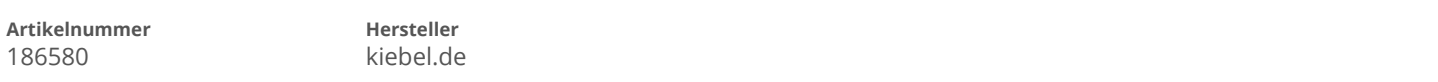

## **Angaben zum Energieverbrauch**

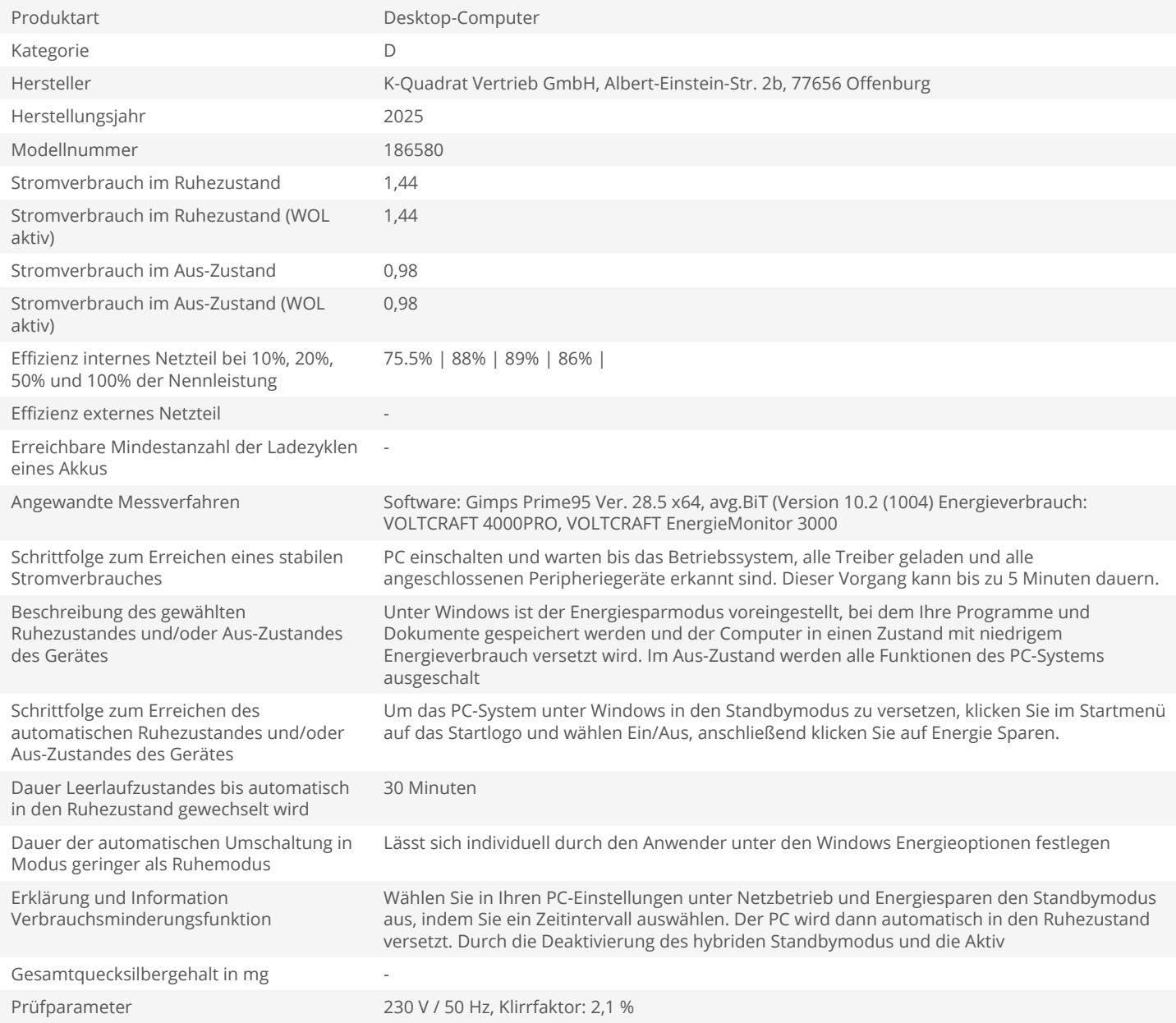